## **Web Server Installation - Debian 7.2**

## **Taurus**

- [NTP Synchronize time](https://wiki.condrau.com/deb720:ntptime)
- [XFCE display manager](https://wiki.condrau.com/deb720:xfce)
- [Samba File Server](https://wiki.condrau.com/deb720:samba)
- [Apache2 Web Server](https://wiki.condrau.com/deb720:apache)
- [SSH Client and Server](https://wiki.condrau.com/deb720:ssh)
- [SSL Certificates](https://wiki.condrau.com/deb720:ssl)
- [ownCloud Server](https://wiki.condrau.com/deb720:owncloud)
- [ProFTP Server](https://wiki.condrau.com/deb720:proftp)
- [MySQL](https://wiki.condrau.com/deb720:mysql)
- [Network UPS Tools \(NUT\) Client](https://wiki.condrau.com/deb720:ups)
- [Forward Proxy](https://wiki.condrau.com/deb720:proxy)

From: <https://wiki.condrau.com/> - **Bernard's Wiki**

Permanent link: **<https://wiki.condrau.com/deb720:taurus>**

Last update: **2022/08/01 14:25**

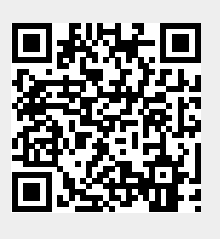